**UNIVERSIDAD AUTÓNOMA JUAN MISAEL SARACHO**

# **FACULTAD DE CIENCIAS Y TECNOLOGÍA CARRERA DE INGENIERÍA INFORMÁTICA**

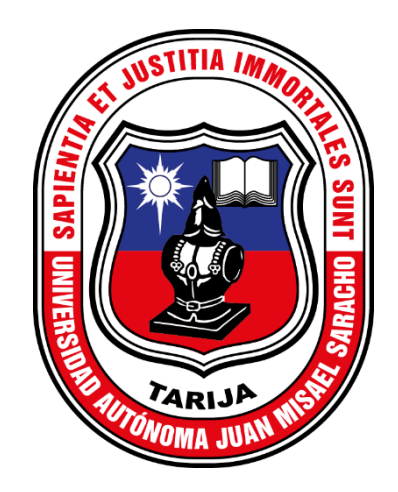

# **MEJORAR LA COMERCIALIZACIÓN DE ARTÍCULOS ELECTRODOMÉSTICOS A TRAVÉS DEL COMERCIO ELECTRÓNICO PARA EL COMERCIAL M&G ELECTRONIC**

**Por:** 

## **Marisol Porco Estrada**

Trabajo Final presentado a consideración de la **"UNIVERSIDAD AUTÓNOMA JUAN MISAEL SARACHO",** como requisito para optar el grado académico de Licenciatura en Ingeniería Informática.

> **Gestión 2020 Tarija-Bolivia**

El Tribunal Calificador no se solidariza con la forma, términos, modos y expresiones vertidas en el presente trabajo, siendo únicamente responsabilidad del autor.

### **Dedicatoria**

Este trabajo en primer lugar se lo quiero dedicar a Dios, que durante todo este tiempo me estuvo acompañando, iluminando y guiándome para llegar a mi meta.

A mis padres, hermanos que con su amor incondicional me apoyaron en todo momento, en mis momentos de fortaleza y de debilidad, siempre estuvieron para incentivarme a seguir adelante.

#### **Agradecimiento**

Le agradezco a Dios por haberme acompañado y guiado a lo largo de mi carrera, por ser mi fortaleza en los momentos de debilidad y por brindarme una vida llena de aprendizajes, experiencias y sobre todo felicidad.

Gracias a mis padres, hermanos por ser los principales promotores de mis sueños y su apoyo incondicional logre terminar esta meta.

A la universidad que me abrió sus puertas para ser mejor persona y buena profesional.

A mis compañeros ya que con ellos vivimos los buenos y malos momentos que solo se viven en la Universidad y que con algunos más que compañeros fuimos verdaderamente amigos.

### **Pensamiento**

## **Josué 1: 9**

Mira que te mando que te esfuerces y seas valiente; no temas ni desmayes, porque Jehová tu Dios estará contigo en dondequiera que vayas.

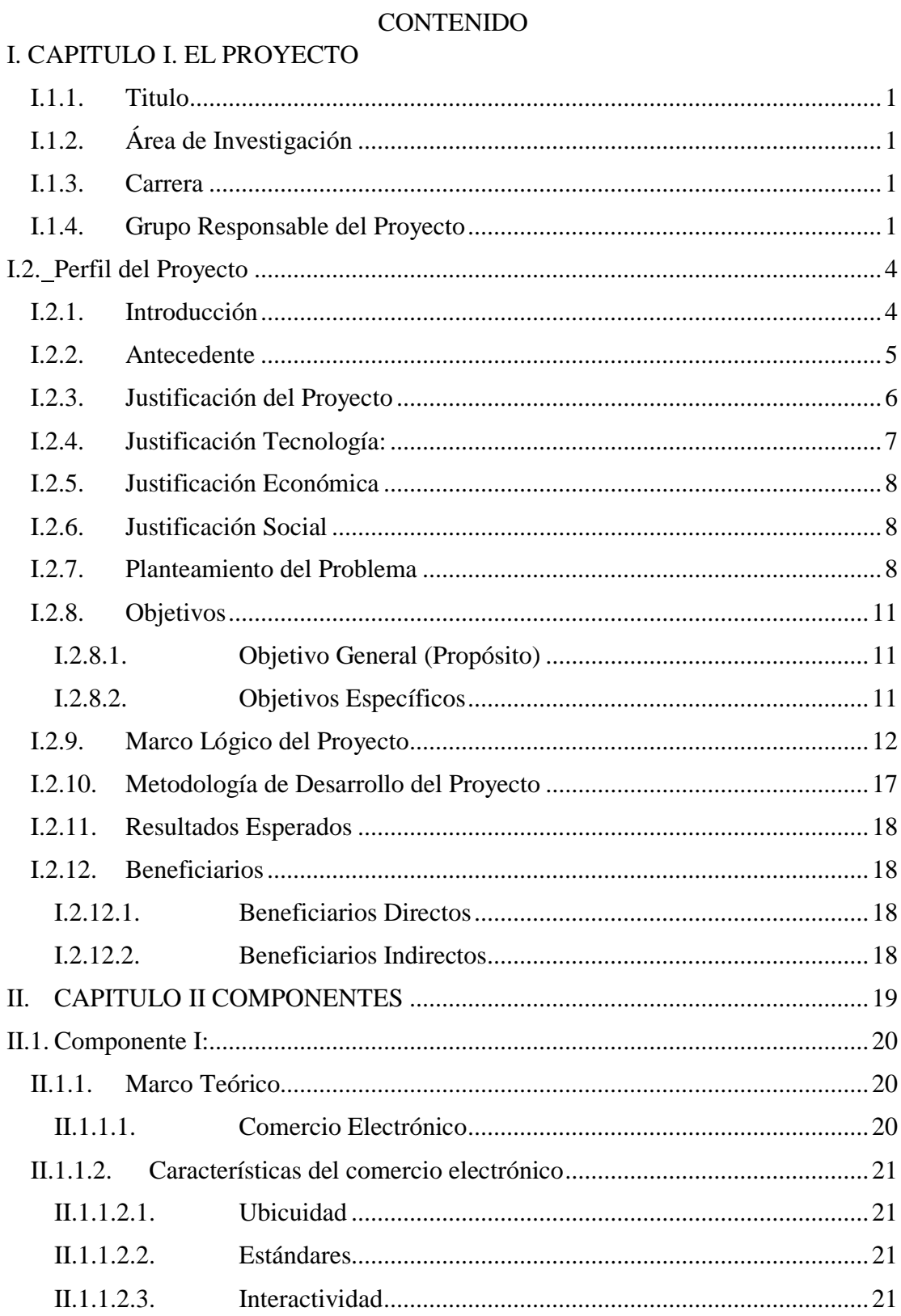

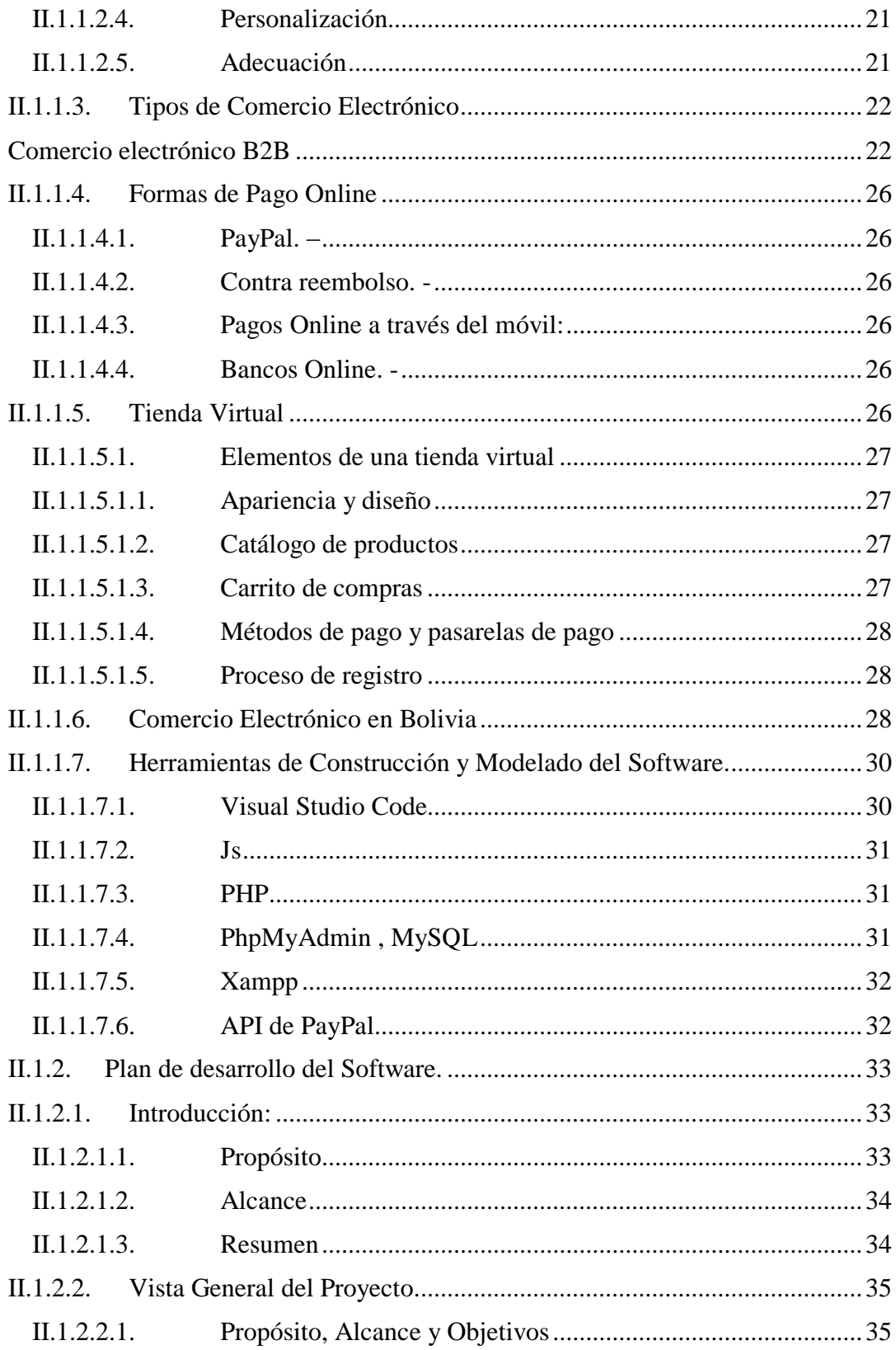

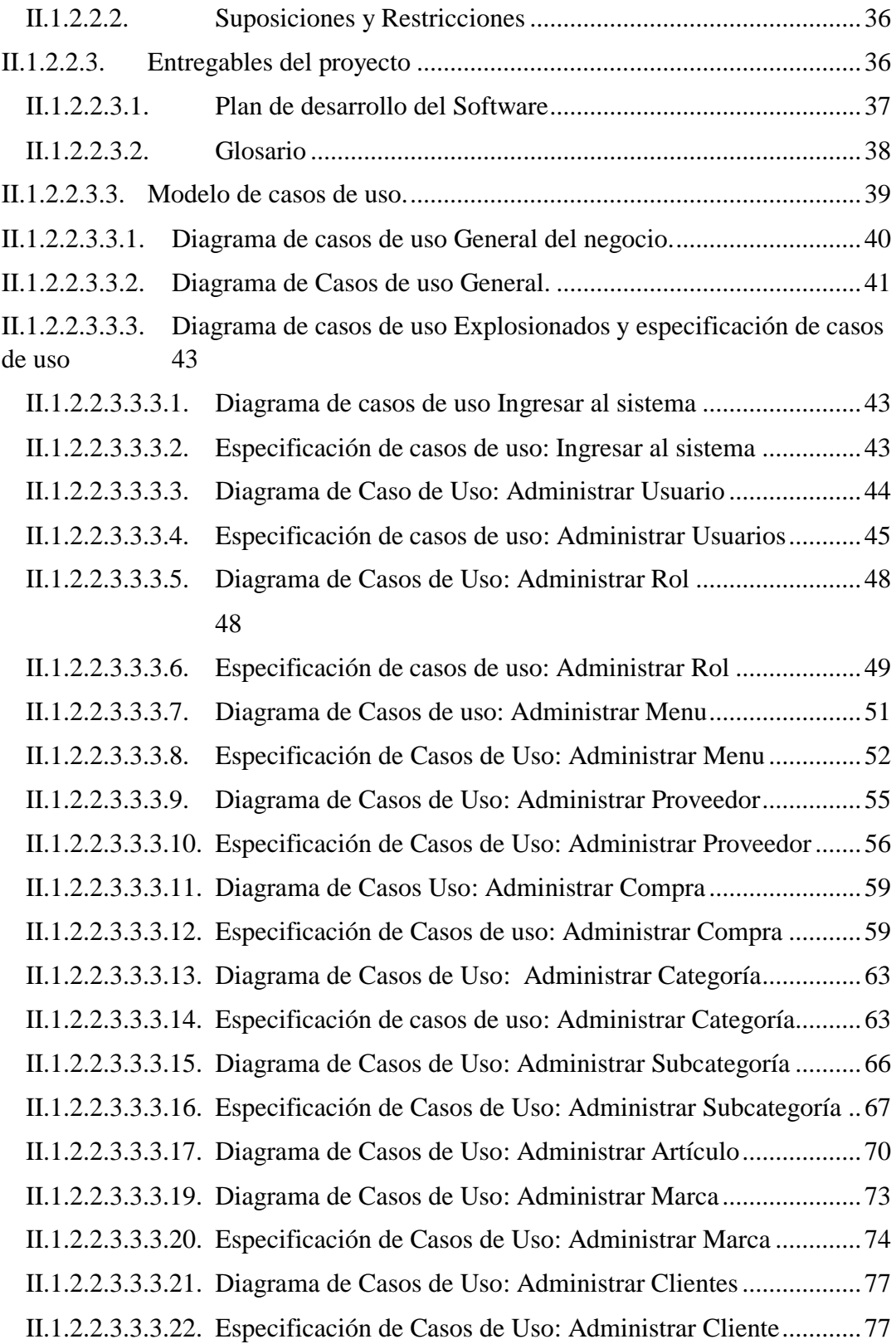

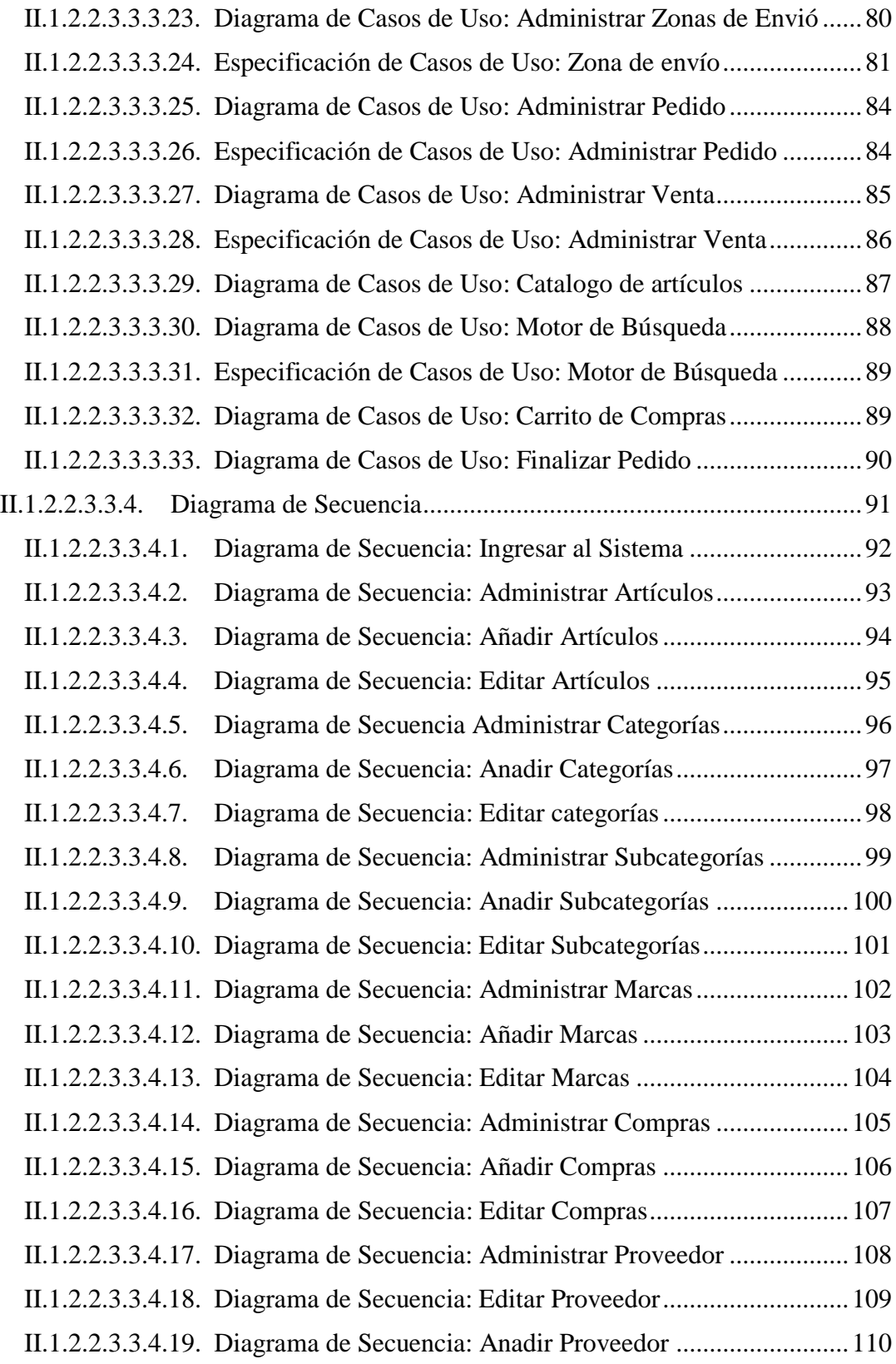

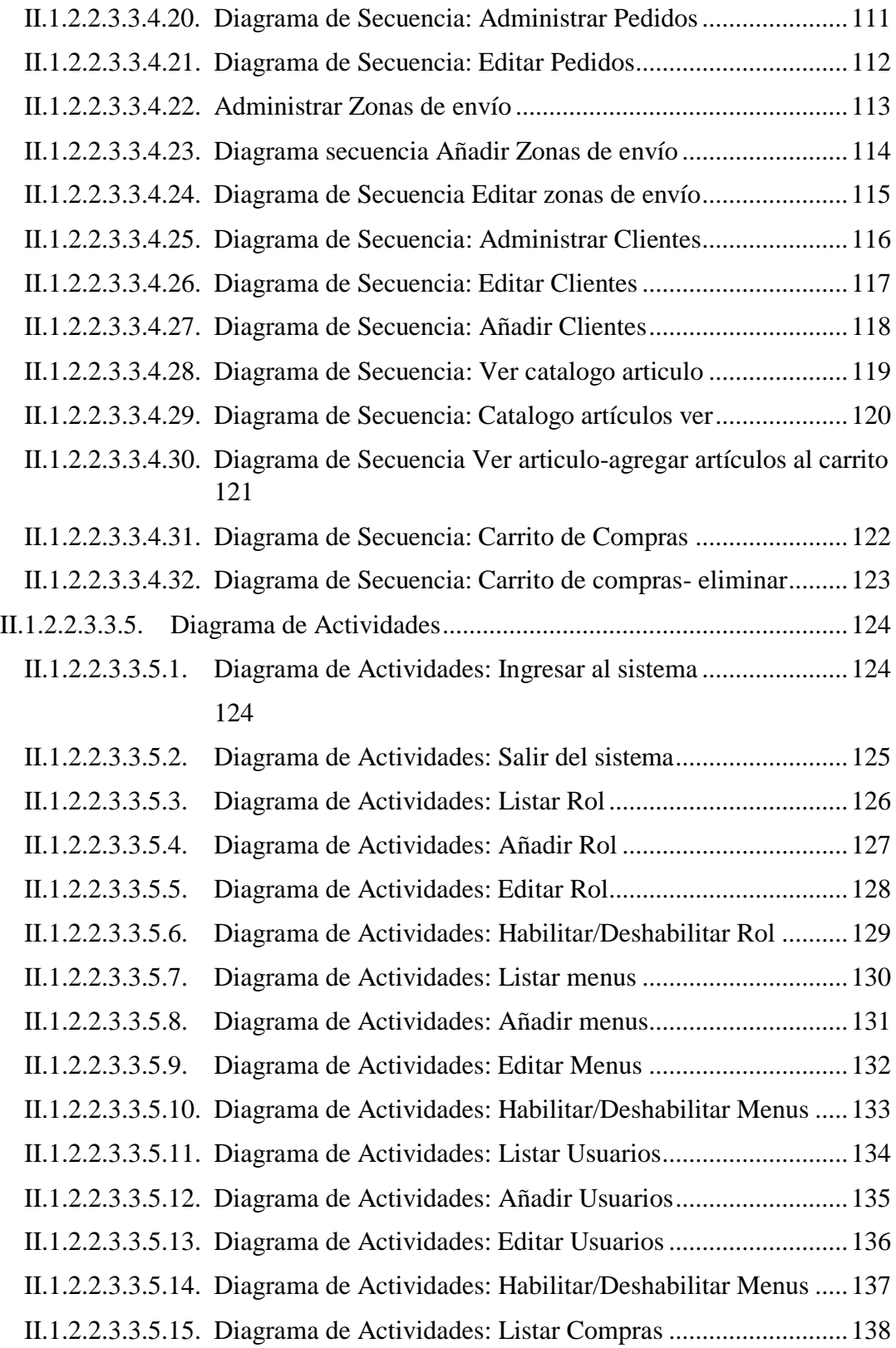

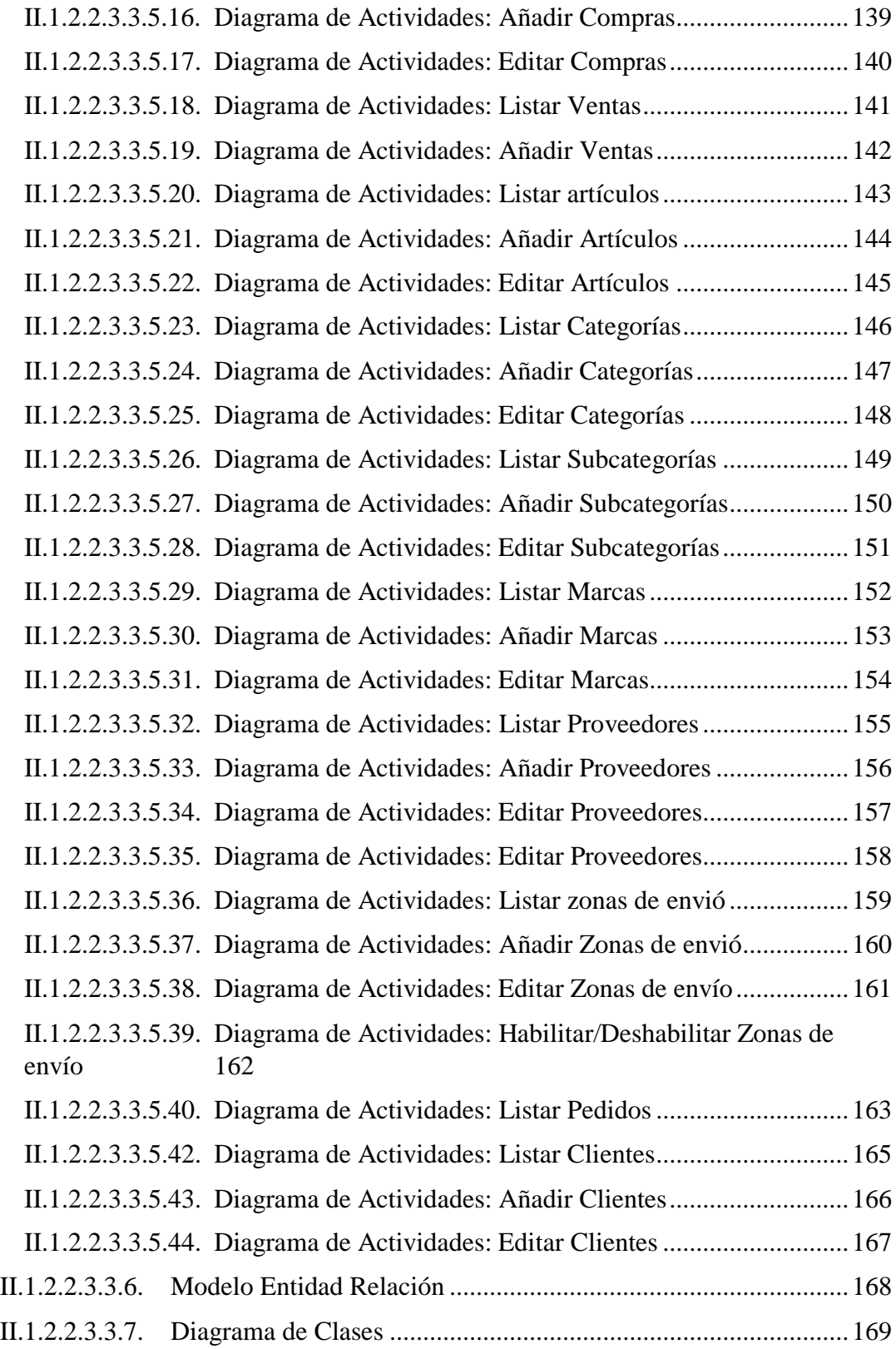

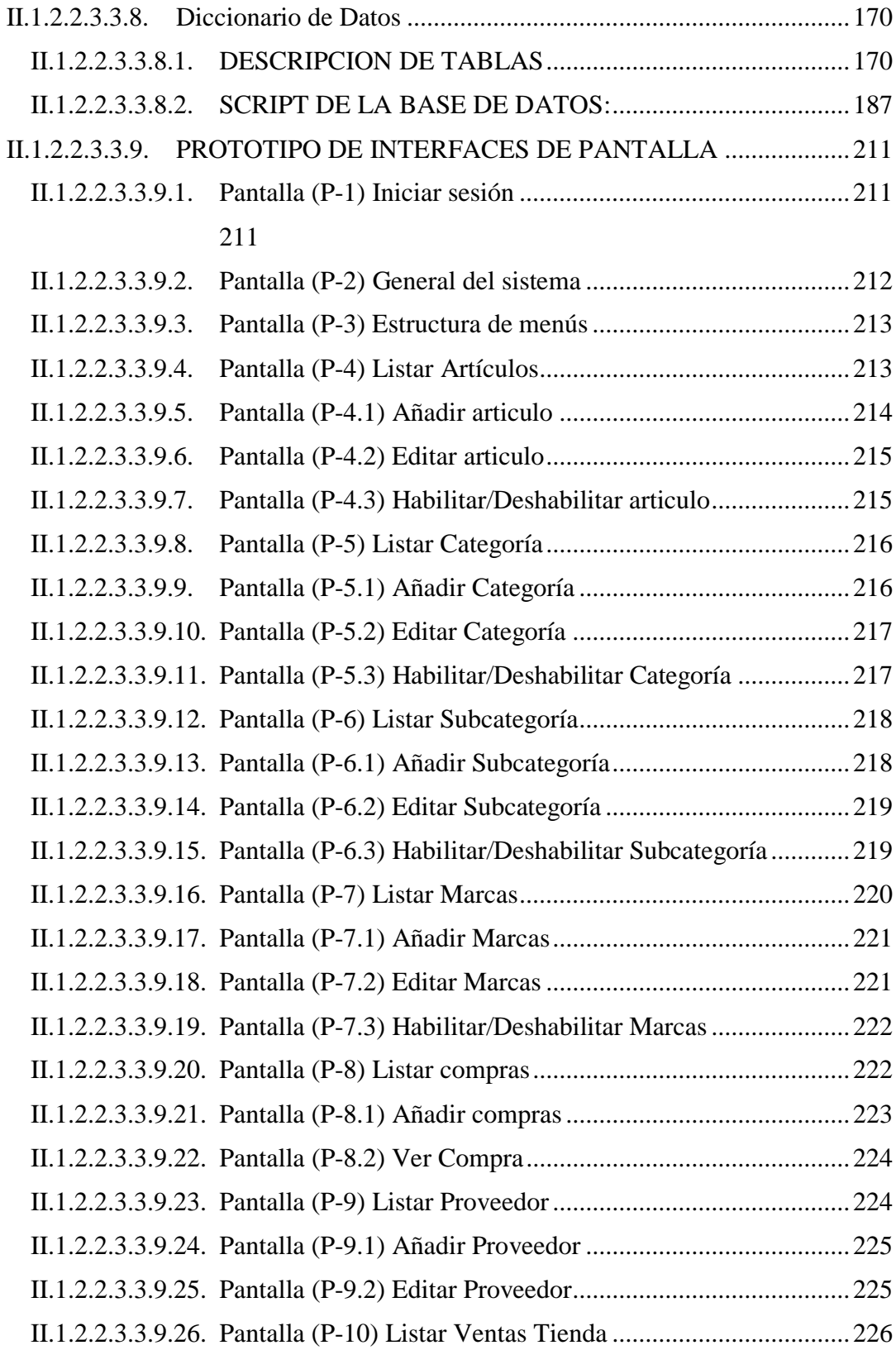

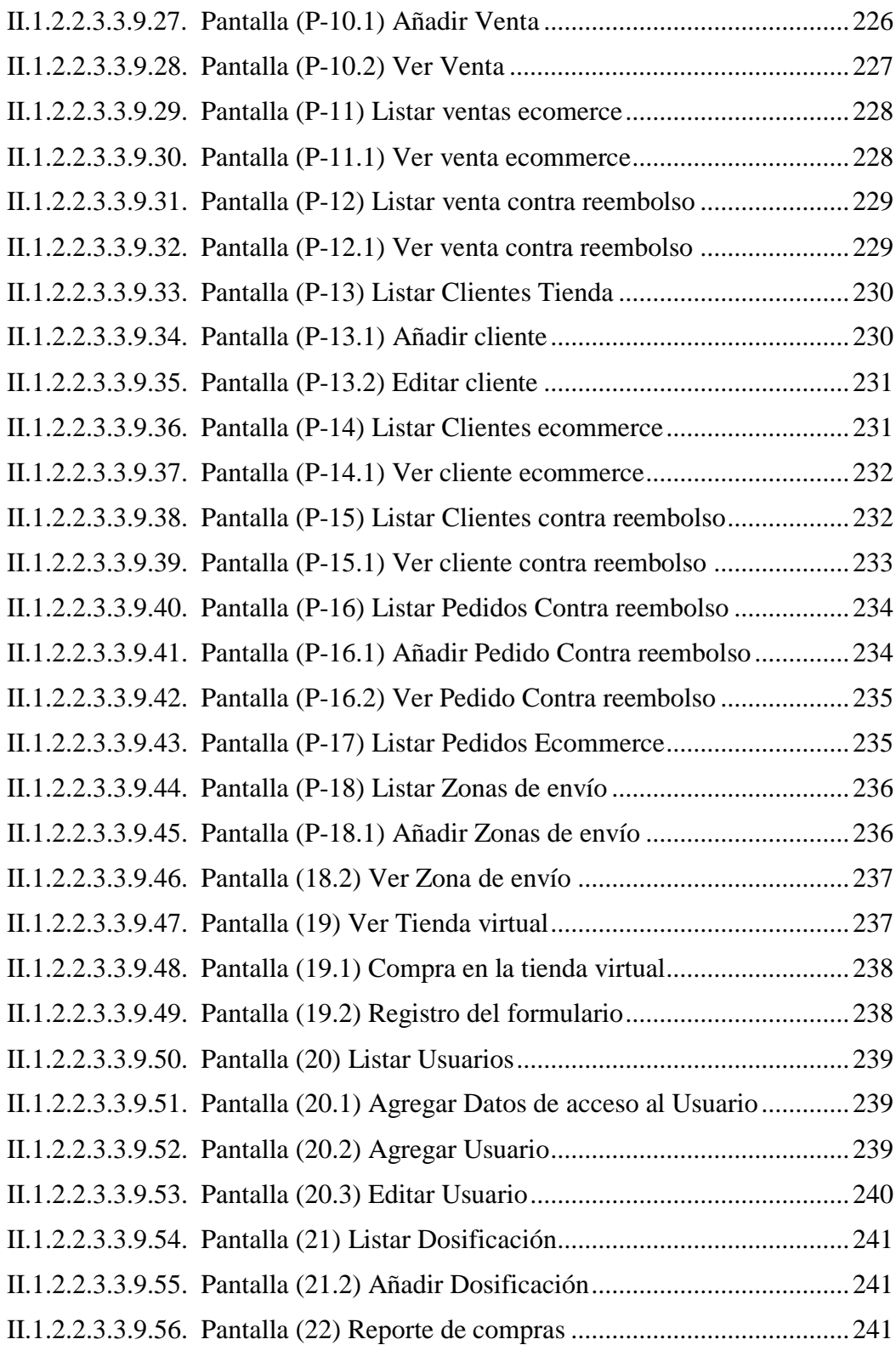

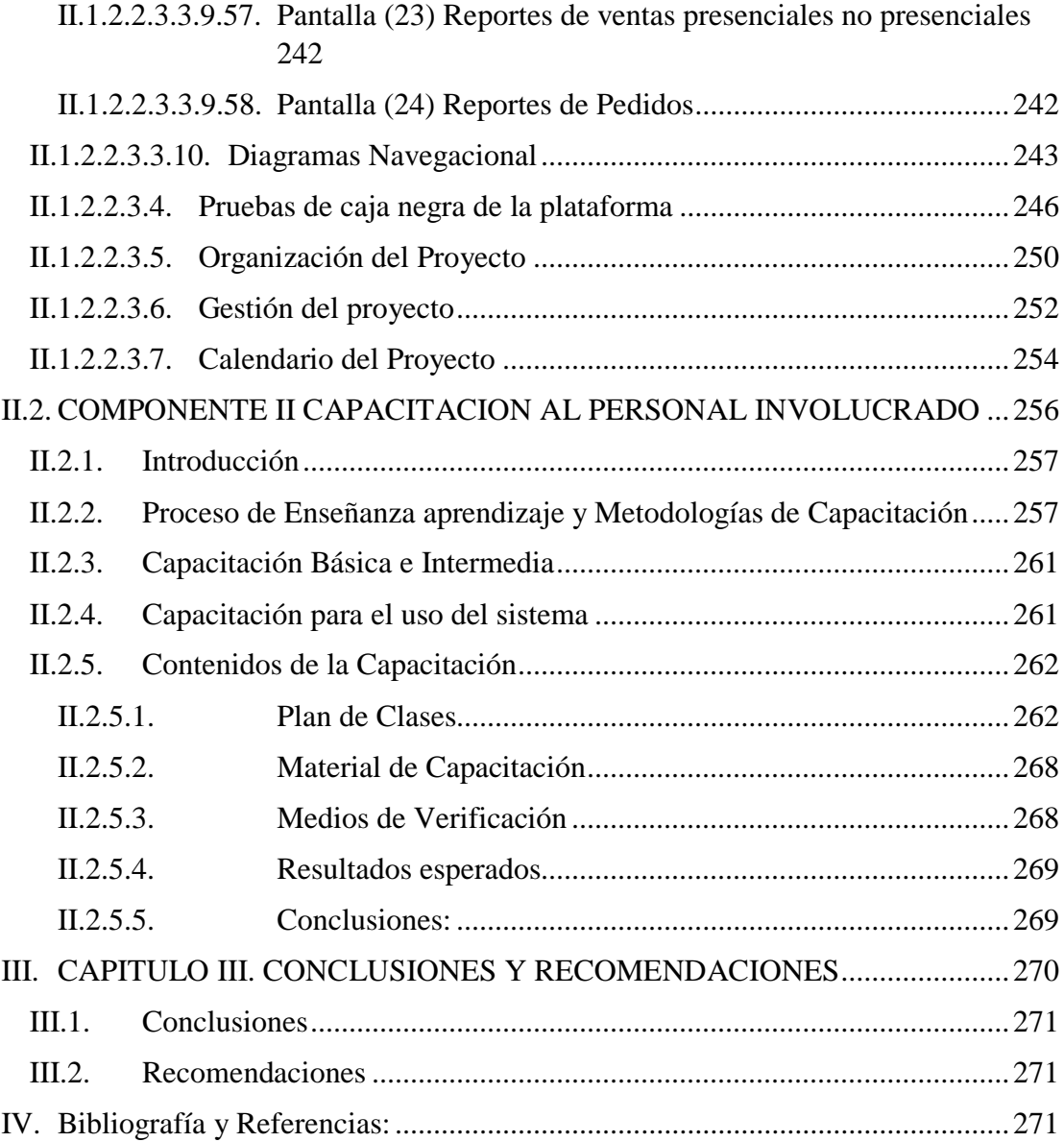

# *ÍNDICE DE FIGURAS*

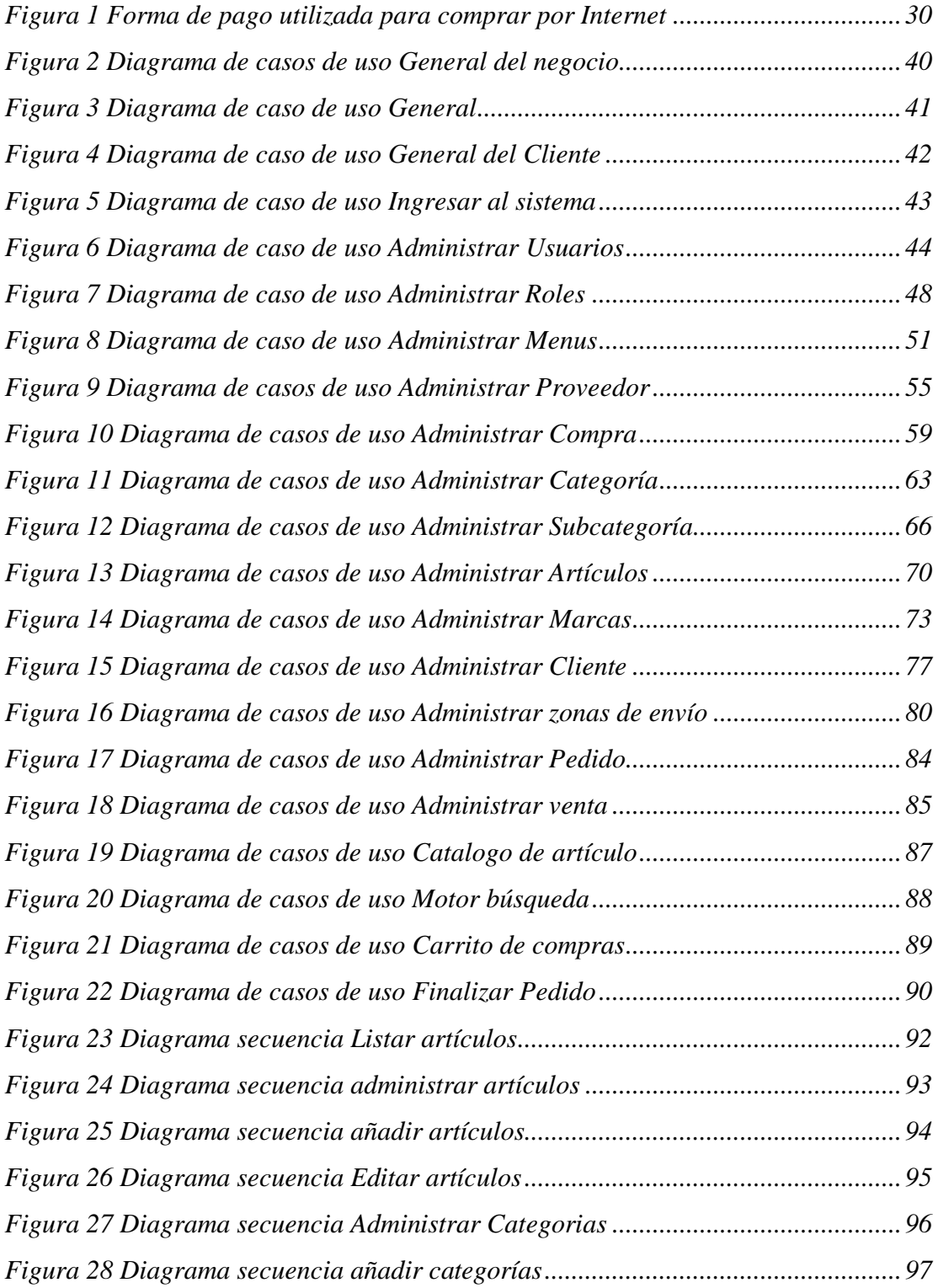

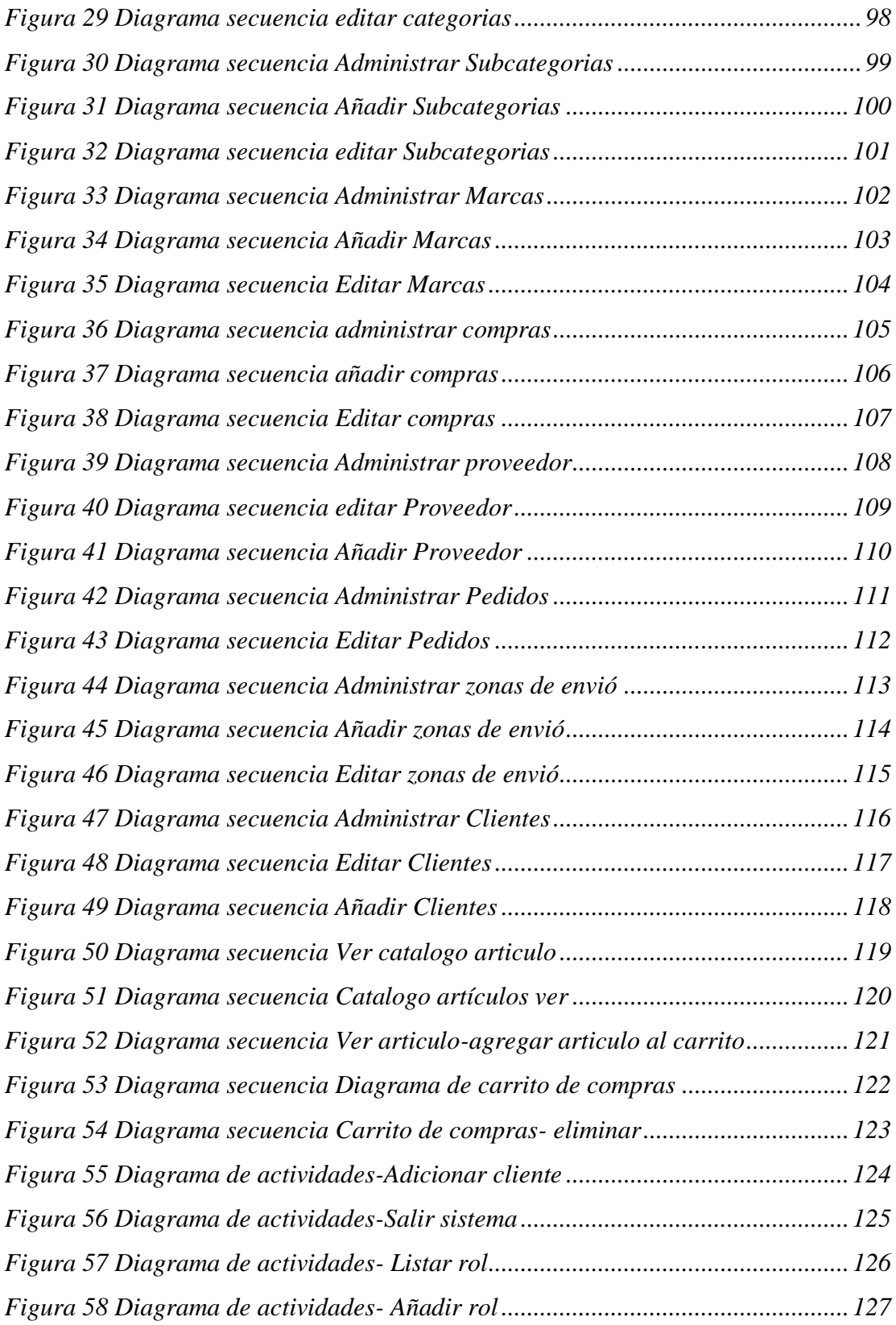

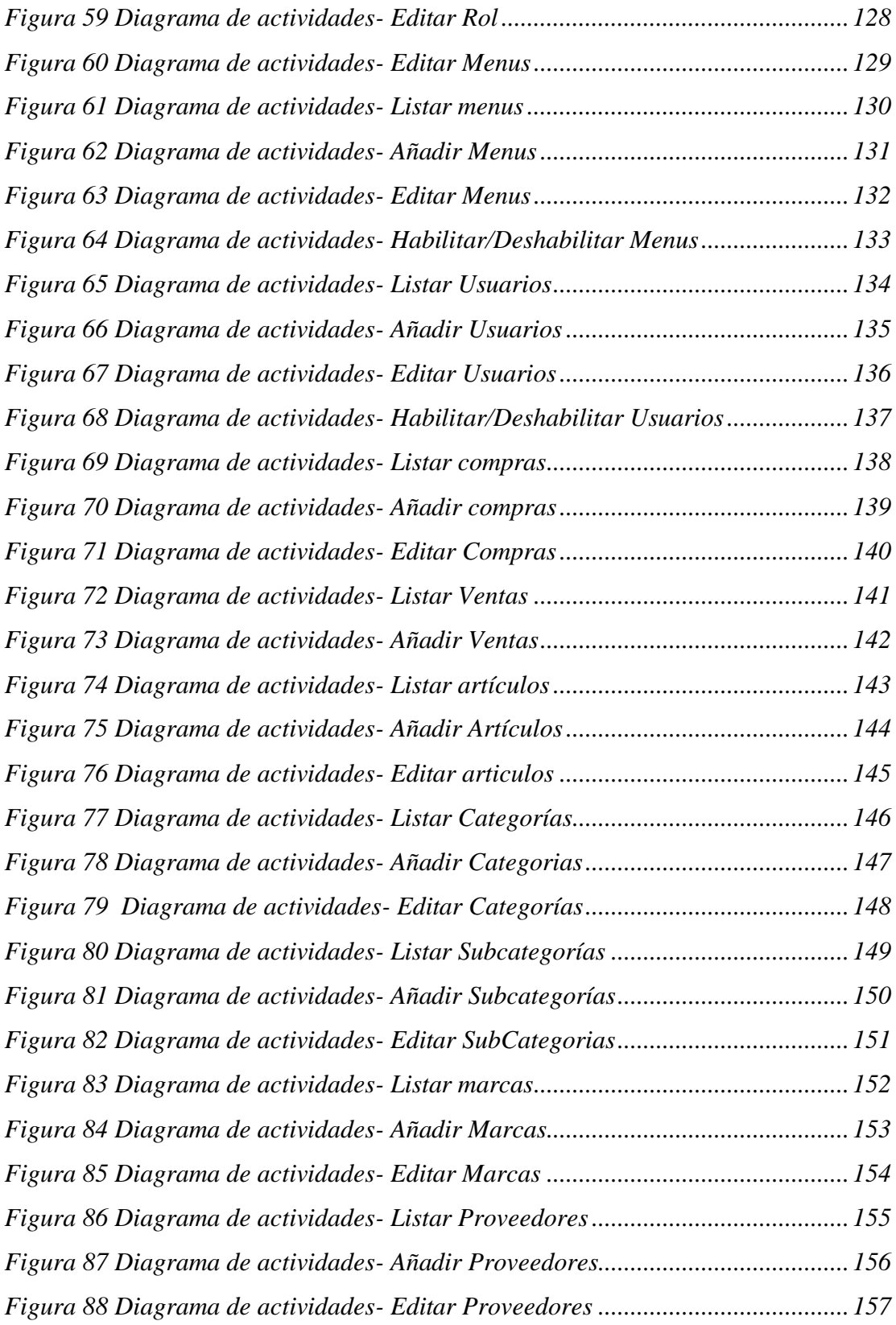

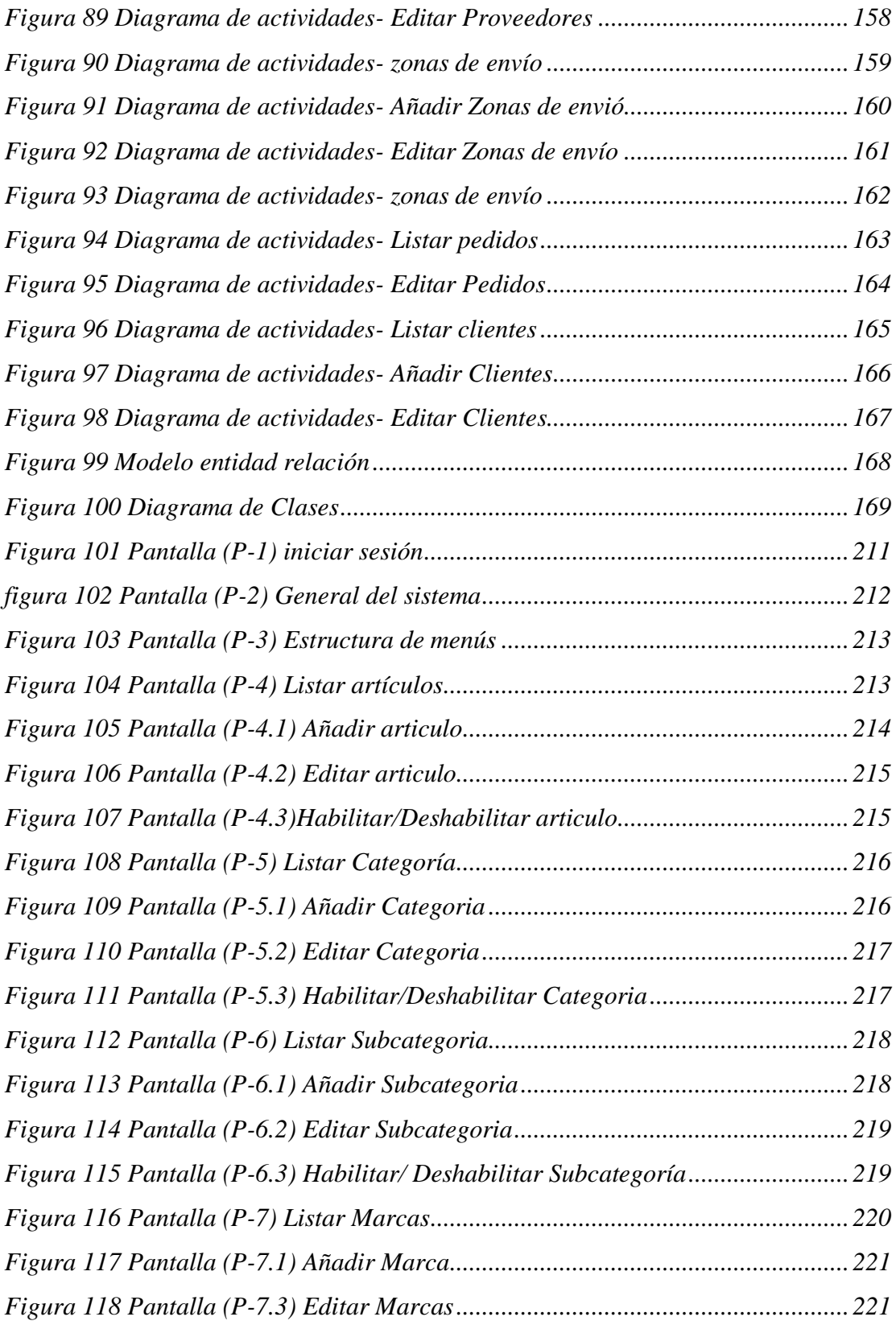

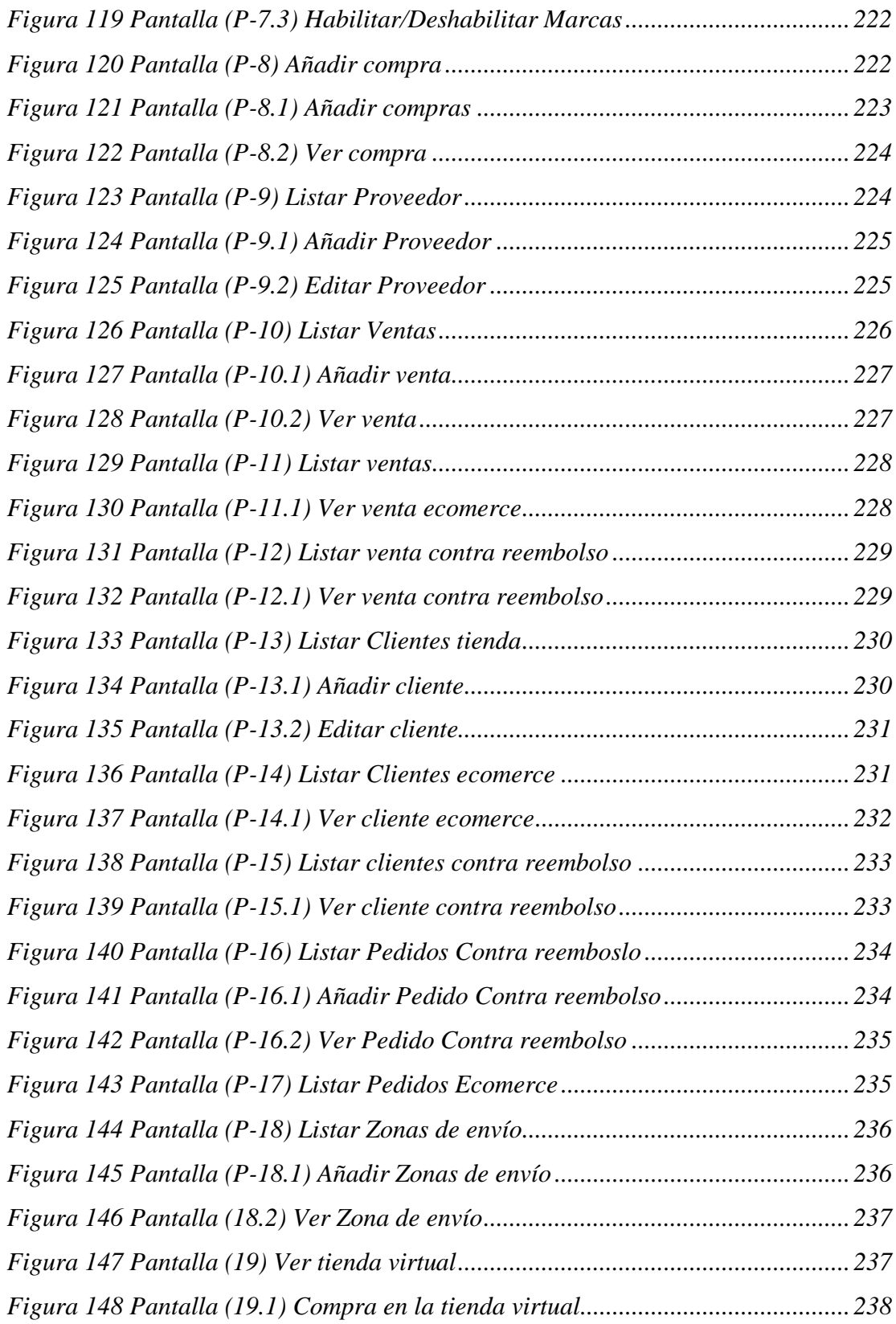

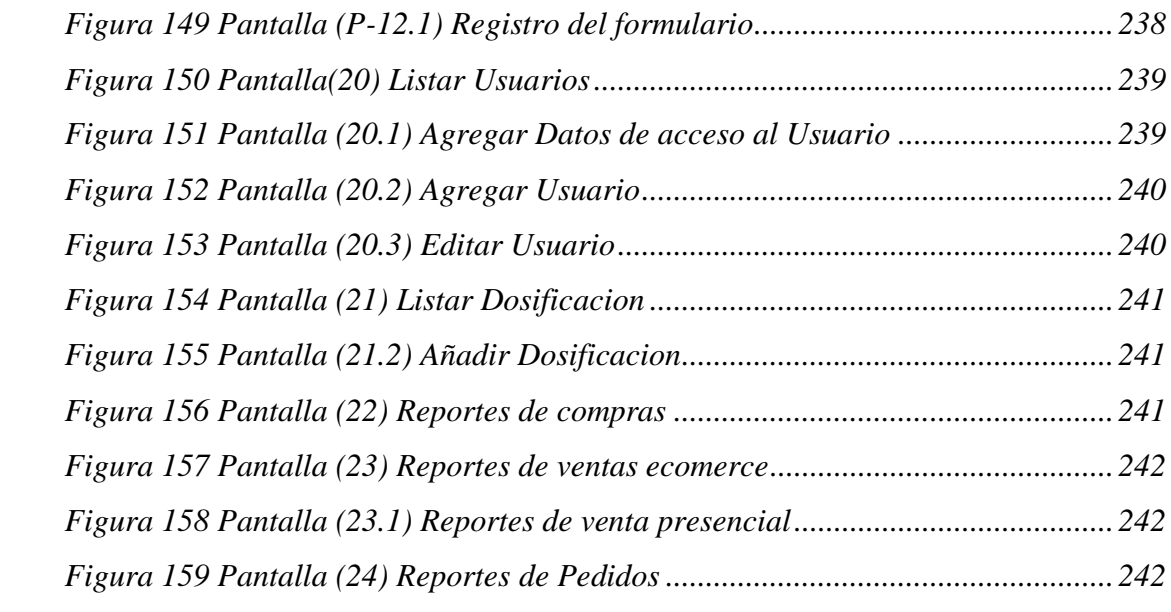

# *INDICE DE TABLAS*

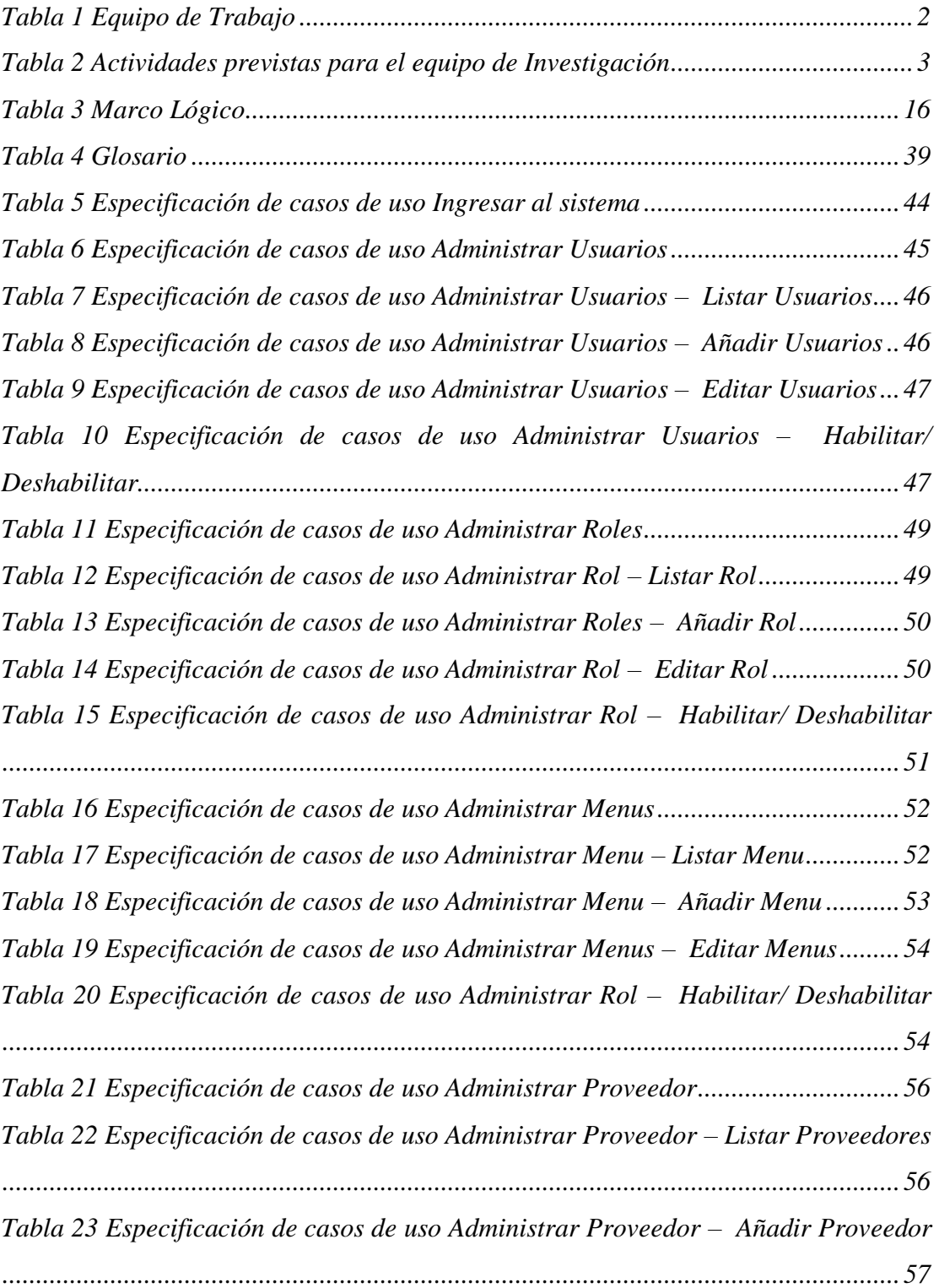

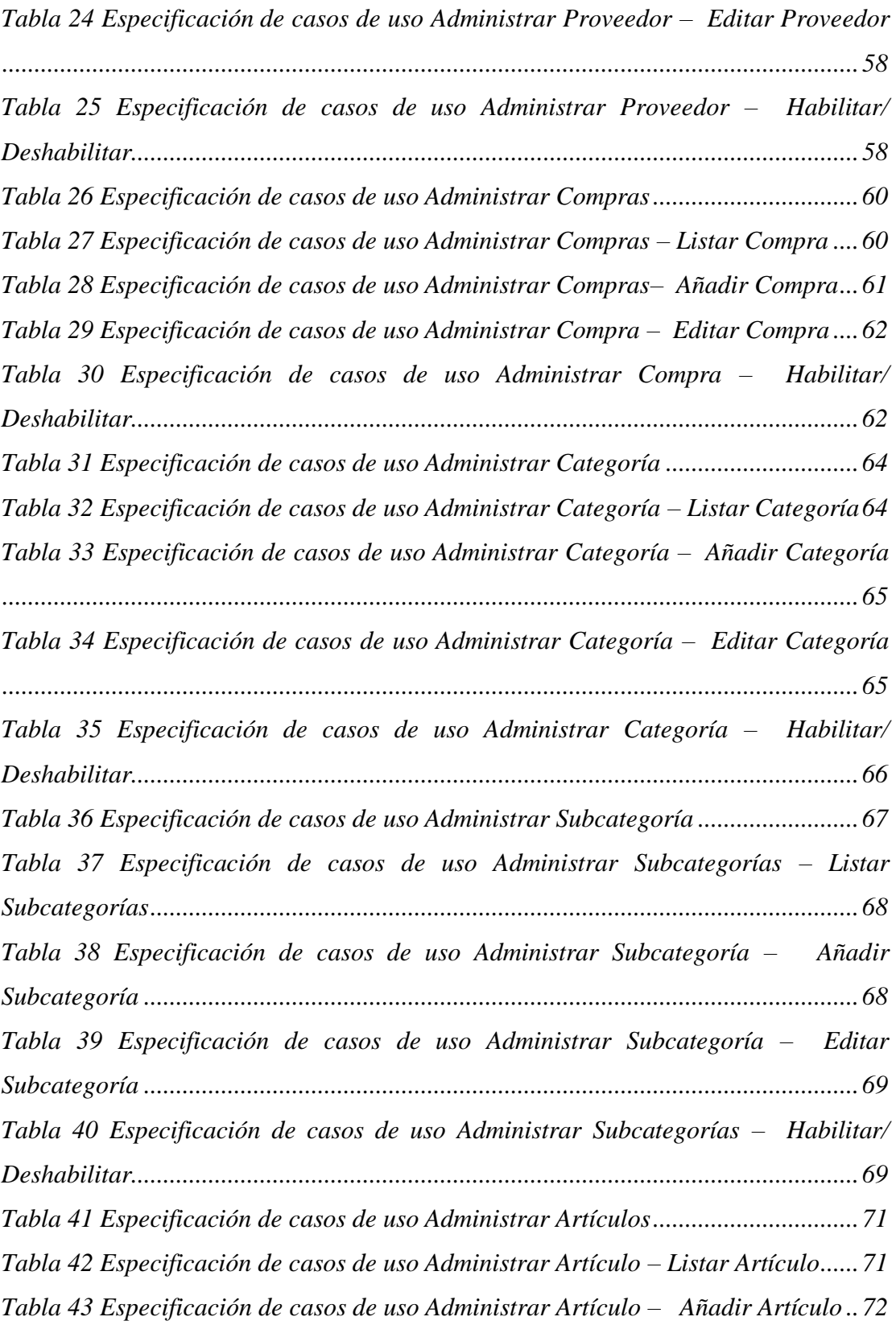

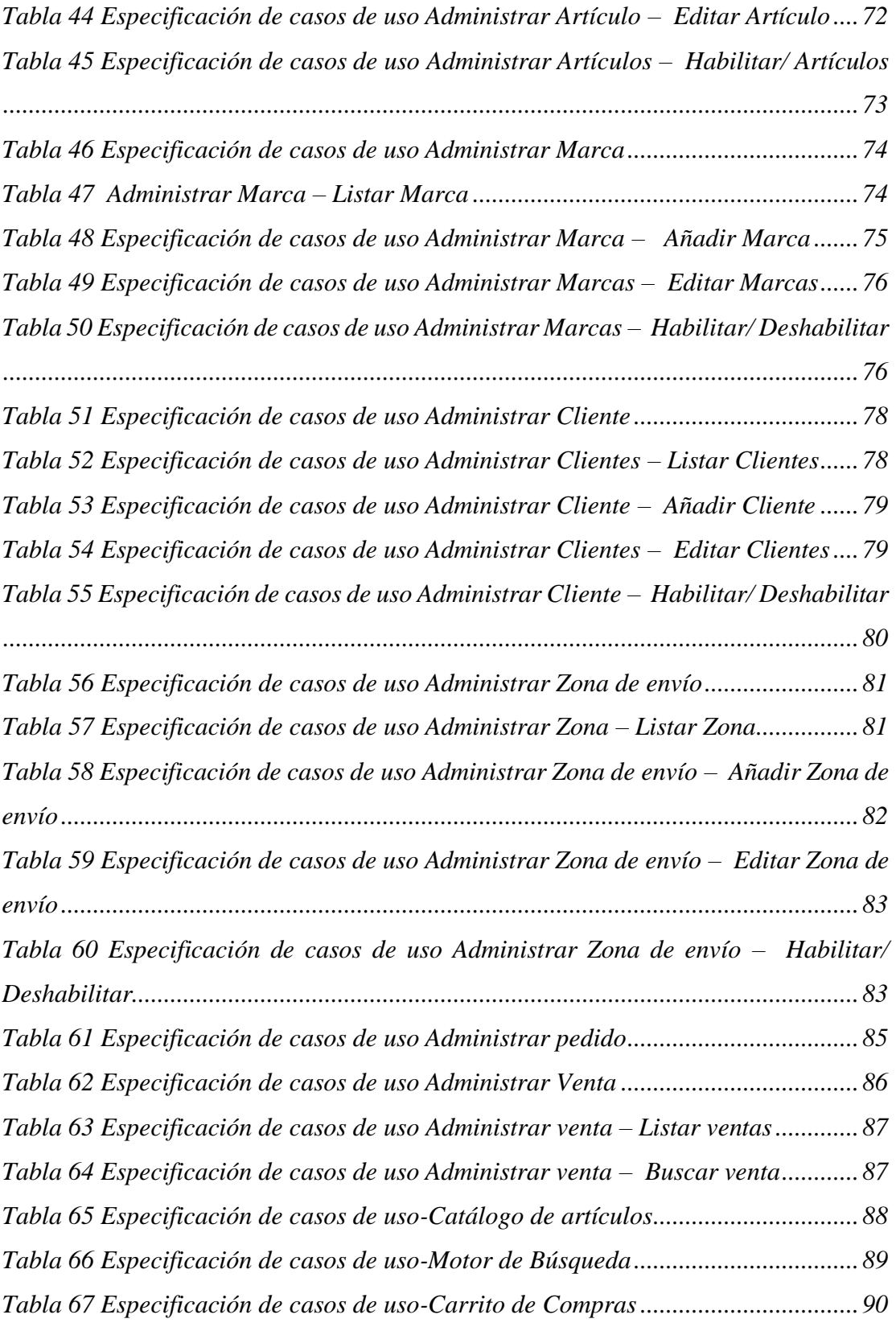

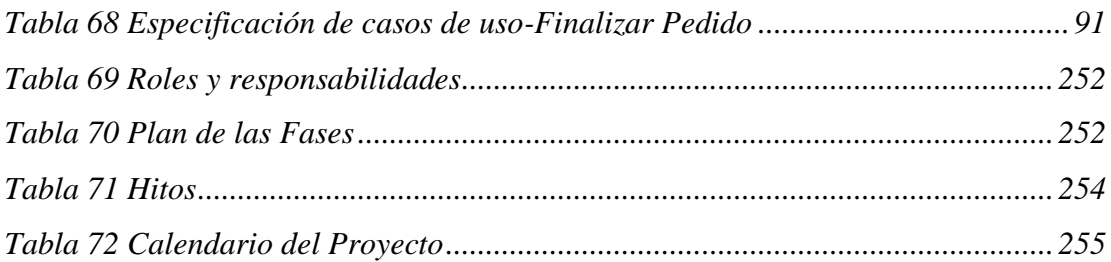